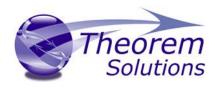

# PRODUCT RELEASE ANNOUNCEMENT

| Product Category | Visualize 3D    |
|------------------|-----------------|
| Product Group    | CATIA V5 for JT |
| Release Version  | 19.3            |

| Document Type | Product Release Announcement |
|---------------|------------------------------|
| Status        | Released                     |
| Revision      | 3.0                          |
| Author        | Product Manager              |
| Issued        | 10/11/2016                   |

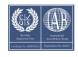

## PRODUCT RELEASE ANNOUNCEMENT

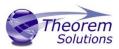

### Contents

| History                            | 2  |
|------------------------------------|----|
| Product Codes                      | 3  |
| Supported Application Revisions    | 4  |
| Supporting API's                   | 4  |
| Supported Operating Systems        | 4  |
| Distribution Media                 | 5  |
| New Features / Enhancements        | 6  |
| Known Limitations and Restrictions | 12 |
| Resolved Support Calls             | 13 |

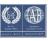

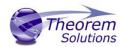

# History

| Revision | Update Information                     |
|----------|----------------------------------------|
| 1.0      | Initial Release                        |
| 2.0      | Updated list of resolved support calls |
| 3.0      | Updated for Daimler Compliance         |

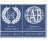

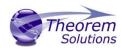

### **Product Codes**

### **Product Code Product Description**

| CA5JT-U1 | CATIA V5 (CAA Based) to JT (uni-directional)                         |
|----------|----------------------------------------------------------------------|
| JTCA5-U1 | JT to CATIA V5 (CAA Based ) (uni-directional)                        |
| CA5JT-S5 | CATIA V5 (CAA Based ) to JT (uni-directional) with PMI Add On        |
| CA5JT-S6 | CATIA V5 (CAA Based ) to JT (uni-directional) with Electrical Add On |
| CA5JT-A7 | CATIA V5 (CAA Based ) to JT (bi-directional) with 3D PDF Add On      |
| CA5JT-A8 | CATIA V5 (CAA Based) – JT add-on STEP AP242 BOM assembly module      |

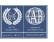

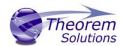

## **Supported Application Revisions**

The following application revisions have been qualified with this release

| Application  | Revision                                                                                                |
|--------------|----------------------------------------------------------------------------------------------------|
| CATIA V5     | CATIA V5 R19, R21, CATIA V5-6R2012, CATIA V5-6R2013, CATIA V5-6R2014, CATIA V5-6R2015 & CATIA V5-6R2016 |
| JTOpen       | JTK 8.0.0.0                                                                                             |
| Adobe Reader | Adobe Reader XI                                                                                         |

## Supporting API's

The following supporting API support is used

| Application | Revision                   |
|-------------|----------------------------|
| 3D PDF API  | HOOPS Exchange Publish 8.0 |

## **Supported Operating Systems**

The following operating systems have been qualified with this release

| Operating System Qua | lification Status |
|----------------------|-------------------|
|----------------------|-------------------|

| Windows 7 64bit           | Qualified and fully supported (All CATIA V5 Revisions)                                                                               |
|---------------------------|----------------------------------------------------------------------------------------------------|
| Window 8 64bit            | Qualified and fully supported for CATIA V5-6R2013, CATIA V5-6R2014 , CATIA V5-6R2015 & CATIA V5-6R2016                               |
| Windows Server<br>2008 R2 | Qualified and fully supported for CATIA V5 R21, CATIA V5-6R2012, CATIA V5-6R2013, CATIA V5-6R2014, CATIA V5-6R2015 & CATIA V5-6R2016 |
| Windows Server<br>2012    | Qualified and fully supported for CATIA V5-6R2014, CATIA V5-6R2015 & CATIA V5-6R2016                                                 |

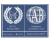

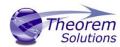

### Distribution Media

CD images of the latest release are available from the following download sites.

| Product | Select link to download CD images |
|---------|-----------------------------------|
|---------|-----------------------------------|

| CATIA V5-6 (CAA) – JT installation media     | Download Version 19.3 CATIA V5 (CAA) - JT CD image |
|----------------------------------------------|----------------------------------------------------|
| Theorem Unified Interface installation media | Download Version 19.3 Unified Interface CD image   |

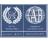

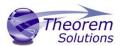

## New Features / Enhancements

The following new features or enhancements have been introduced with this release

| Product<br>Impacted | New Feature / Enhancement Description                                                                                                    |
|---------------------|----------------------------------------------------------------------------------------------------|
| JT to CATIA V5-6    | Added an advanced command line option to remove all JT properties from all nodes in the JT file ( <b>strip_props</b> )                                                                                                    |
| JT to CATIA V5-6    | Additional JT utilities provided to analyse the content of a JT file. These are <b>jt_content.cmd</b> , <b>jt_layers.cmd</b> and <b>jt_validation.cmd</b> . See separate documents "JT File Analysis Utilities User Guide" and "JT File Validation Utility" for a complete description of functionality available. |
| JT to CATIA V5-6    | Colours are now not written to individual facets in a Faceted Solid if the JT shape or part has colour, as the colour on the part or shape normally overrides the facet colours.                                                                                                    |
| JT to CATIA V5-6    | Addition of the "detail_name" advanced command line option. When a detail name string is specified, it is used, along with the gco_id of the detail to create a short (and meaningless) name for the detail, for systems that can't cope with long names.                                                          |
| JT to CATIA V5-6    | Increase the GCO entity count used to handle PMI processing when each polyline of the PMI graphics is stored as a separate pourve.                                                                                                    |
| JT to CATIA V5-6    | Prevent invalid solids (he_id = -1) from having a usage flag of "normal". This was causing the V5 write problems when they are part of a detail.                                                                                                    |
| JT to CATIA V5-6    | Option to tessellate BREP data directly, rather than by reading existing LOD data. The output is stored in the GCO FSOL2 entity to enable it to be written for the STEP write leg.                                                                                                    |
| JT to CATIA V5-6    | Tessellation from existing LOD data can optionally be stored in the FSOL2 entity for the STEP write leg. The following command line arguments have been added;  • tess_brep: To produce tessellation directly from the BREP data  • tess and read brep: As tess brep, with the BREP data also                      |
|                     | stored with additional links between the BREP faces and the faces in the FSOL2.                                                                                                    |
|                     | <ul> <li>fsol2: Store tessellation as a GCO FSOL2 entities.</li> </ul>                                                                                                    |

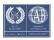

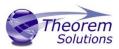

| JT to CATIA V5-6 | Change to optionally store PMI strokes as pcurves to allow for non-planar PMI. Advanced command line option: <b>pmi_pcurves</b> .                                                                                                    |
|------------------|----------------------------------------------------------------------------------------------------|
| JT to CATIA V5-6 | Change to prevent negative PMI ids from being used as GCO HEID's, causing the write leg to ignore.                                                                                                    |
| JT to CATIA V5-6 | Cope with the situation where there is geometry at the sub-assembly level when creating a plmxml file that references "sub-node" JT files. Previously, the plmxml files referenced JT parts below the sub-node level that did not exist.                                                         |
| JT to CATIA V5-6 | Add check for invalid SREV generator pcurves discovered in JT sample.                                                                                                    |
| JT to CATIA V5-6 | Add cascade of BREP assigned colour down to faces in case XCAD import of BREP fails, and individual faces are created without parent BREP colour attributes.                                                                                                    |
| JT to CATIA V5-6 | Write Opacity to CGR                                                                                                    |
| JT to CATIA V5-6 | Added creation of CAT3DAxisRep in CGR                                                                                                    |
| JT to CATIA V5-6 | Add handling of PMI associative links to geometry.                                                                                                    |
| JT to CATIA V5-6 | Improve fixup for JT_BREP models by applying simplify_solids settings if no surfaces with attribute PSSURFACE are found in the part, indicating it is not a XT_BREP model. Also include environment variable check of TS_IGNORE_JT_BREP_SIMPLIFY_FIXUP to permit the modification to be ignored. |
| JT to CATIA V5-6 | Extend ignore_failed_faces & process_failed_faces to include write_failed_faces                                                                                                    |
|                  | ignore_failed_faces - Doesn't write faces for failed BREP or Open solids                                                                                                    |
|                  | write_failed_faces - Creates faces for failed BREP or Open solids but doesn't try to fix up                                                                                                    |
|                  | process_failed_faces - Trys to fixup and create faces for failed BREP or Open solids                                                                                                    |
| JT to CATIA V5-6 | HIDE_FAILED_GEOMTRY Hides bodies that are thought to have failed                                                                                                    |
| JT to CATIA V5-6 | SHOW_FAILED_GEOMTRY Shows bodies that are thought to have faile                                                                                                    |
| JT to CATIA V5-6 | body_per_part / part_per_solid Creates a separate CATPart per body                                                                                                    |
| JT to CATIA V5-6 | ignore_mfcl_checks                                                                                                    |
| JT to CATIA V5-6 | Change to the code that determines the "up" vector for a view to line up with the latest Siemens documentation.                                                                                                    |

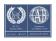

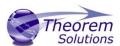

#### **CATIA V5-6 to JT**

#### **INSTANCE RENAMING V5**

This causes the JT output tag names to be altered in accordance with the Tools->Options->Infrastructure->Product Structure->Nodes Customerization panel

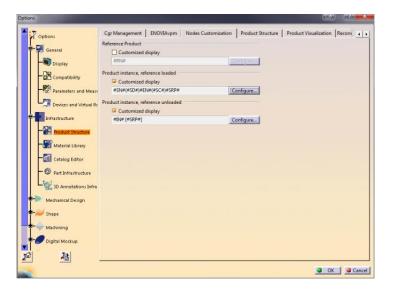

#### The possible items include

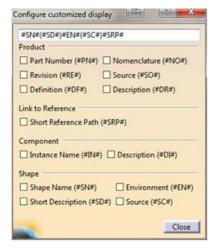

The code looks for the #XX# type string finds the appropriate attribute on either the instance or associated detail and replaces it in the string.

Caution! When using this option you potentially will create an assembly with both duplicated item names and/or empty item names.

This option is only supported when running the translator from the command line.

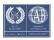

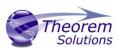

| CATIA V5-6 to JT | INSTANCE_RENAMING <string> where <string> can be combination of :-</string></string>                                                                      |  |
|------------------|----------------------------------------------------------------------------------------------------|--|
|                  | - Product,                                                                                                    |  |
|                  | #PN# - Part Number,                                                                                                    |  |
|                  | #NO# - Nomenclature,                                                                                                    |  |
|                  | #RE# - Revision,                                                                                                    |  |
|                  | #SO# - Source,                                                                                                    |  |
|                  | #DF# - Definition,                                                                                                    |  |
|                  | #DR# - "Description",                                                                                                    |  |
|                  | - Link to Reference,                                                                                                    |  |
|                  | #SRP# - Short Reference Path,                                                                                                    |  |
|                  | - Component,                                                                                                    |  |
|                  | #IN# - Instance Name,                                                                                                    |  |
|                  | #DI# - Description,                                                                                                    |  |
|                  | - Shape,                                                                                                    |  |
|                  | #SN# - Shape Name,                                                                                                    |  |
|                  | #EN# - Enviroment,                                                                                                    |  |
|                  | #SD# - Short Description,                                                                                                    |  |
|                  | #SC# - Source                                                                                                    |  |
|                  | Setting the option to V5 will replicate the naming style from the CATIA V5 CATSettings                                                                    |  |
| CATIA V5-6 to JT | REPRESENTATIONS Causes all representations for a node to be read                                                                                          |  |
| CATIA V5-6 to JT | REPRESENTATION <name> Causes the names representation for a node to be read else the default representation if the node doesn't have the named one</name> |  |
| CATIA V5-6 to JT | OUTPUT_MBD_LEAF_NODE Reads extra level of specification tree structure                                                                                    |  |
| CATIA V5-6 to JT | READ_PART_PMI Reads just part PMI                                                                                                    |  |

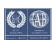

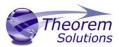

| CATIA V5-6 to JT | READ_PART_ASSY_PMI Reads part pmi that's in an Assembly set                                                                                                    |
|------------------|----------------------------------------------------------------------------------------------------|
| CATIA V5-6 to JT | READ_ASSY_PMI Reads assembly & part pmi that's in an Assembly set                                                                                                    |
| CATIA V5-6 to JT | READ_GEOMETRY_EDGES Causes the edge curves for a planar FTA construction geometry to be created as standalone curves allowing the plane to be views edge on.                                                                                                    |
| CATIA V5-6 to JT | SOLID_COLOUR as option to disable reading of face_colours                                                                                                    |
| CATIA V5-6 to JT | WASH_COLOUR Washes colour specified on the root node of the specification tree down over bodies                                                                                                    |
| CATIA V5-6 to JT | CREATE_THREAD creates the wireframe geometry associated to a FTA Thread construction geometry                                                                                                    |
| CATIA V5-6 to JT | QUASI_CYCLIC_TOL <tol> To control the tolerance that a surface is checked for quadi cyclicity</tol>                                                                                                    |
| CATIA V5-6 to JT | DATUM_FACES <size> Planar datum geometry is displayed in V5 as a parallelogram sized according to the screen (i.e. doesn't change as you zoom in or out) But the supporting geometry is infinite sized according to the model size but this can overwhelm systems that use the bounding box for fitting the geometry to the screen. This option allos this geometry to be read as a face and sized to a user defined size.</size> |
| CATIA V5-6 to JT | MERGE_CGR_VERTICES Stopped the merging of CGR vertices this option reenables                                                                                                    |
| CATIA V5-6 to JT | PMI Wrapper now installed by default                                                                                                    |
| CATIA V5-6 to JT | Fixed issue with reading mask files created in new UI (seen with solution to CAS-02331)                                                                                                    |
| CATIA V5-6 to JT | Honoured transparency inheritance from product node in CATPart (CAS-02337)                                                                                                    |
| CATIA V5-6 to JT | V5 PMI Read now notes positional and orientation links                                                                                                    |
| CATIA V5-6 to JT | V5 PMI Read now notes PMI – PMI association for GDT's, Simple Datum's & Datum Target's                                                                                                    |
| CATIA V5-6 to JT | Added units to attributes                                                                                                    |
| CATIA V5-6 to JT | Get attribute magnitude from attribute mapping file                                                                                                    |
| CATIA V5-6 to JT | Store part root colour and opacity on detail                                                                                                    |

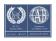

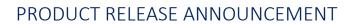

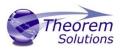

| CATIA V5-6 to JT | Add axis systems to groups when OUTPUT_MBD on                                                                                                  |
|------------------|----------------------------------------------------------------------------------------------------|
| CATIA V5-6 to JT | Update radius if FTA scaled and start and end angle if rotated                                                                                 |
| CATIA V5-6 to JT | Added dedicated OUTPUT_MBD – Now reflects OUTPUT_MBD state in options list rather than just the subordinate options GROUPS_ON & PARAMETERS     |
| CATIA V5-6 to JT | Allow opacity on solids / faces to be inheritted from root node of specification tree                                                          |
| CATIA V5-6 to JT | Improvements in reading multiline text in NOA in regard to positioning and justification                                                       |
| CATIA V5-6 to JT | When reading a CATProduct that references a CGR that's not on the system as from DELMIA save the CGR file to a temp location, read then delete |
| CATIA V5-6 to JT | Sets the IDENTICAL_POINT_TOL based on the CATIA V5 model size                                                                                  |
| CATIA V5-6 to JT | For Datum Targets remove any duplicated geometry assoication when also associated to Simple Datum                                              |
| CATIA V5-6 to JT | Improvements in reading FTA Construction geometry when referenced from a CAPTURE and OUTPUT_MBD is active                                      |
| CATIA V5-6 to JT | Improvements in honouring geoemetry hide / show state from a CAPTURE if OUTPUT_MBD is active                                                   |
| CATIA V5-6 to JT | Updated to include CAD_MASS_UNITS in each node to meet Daimler compliance                                                                      |

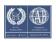

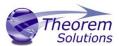

### **Known Limitations and Restrictions**

The following limitations and restrictions have been identified during final testing prior to release

#### **Ref ID** Limitations and Restrictions

| 1 | CATIA V5 Viewed Data: CATIA V5 data will not include PMI in the Unified Interface                                                                                                    |
|---|----------------------------------------------------------------------------------------------------|
| 2 | CATIA V5 Import/Export Menu: The configuration files required for the current Import/Export menus are compatible with the old style CADverter UI configuration files and not those created by the latest Unified Interface.                                                  |
| 3 | Support for standalone CATIA V4 processing. There are no specific CATIA V4 to JT translators included on the media with this release. However the CATIA V5 to JT translators are capable of processing standalone CATIA V4 .model files with an appropriate Theorem license. |

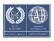

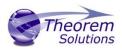

# **Resolved Support Calls**

The following list of Support Calls are resolved with this release

| Support<br>Call ID | Brief Description                                                                                                    |
|--------------------|----------------------------------------------------------------------------------------------------|
| CAS-01491          | Overlapping GDT Above Text                                                                                              |
| CAS-01797          | ETS Data mismatch Between Catia and vismockup                                                                           |
| CAS-02057          | Failure when processing CATIA V5 Scanned data to JT                                                                     |
| CAS-02071          | 17.3 V5 to JT Fails reading PMI and other PMI issues                                                                    |
| CAS-02110          | ETS JT showing surface issues for Catia part                                                                            |
| CAS-02117          | ETS JT showing surface issues for Catia part                                                                            |
| CAS-02120          | CatiatoJT failing with different Exit code                                                                              |
| CAS-02121          | Catiatojt failing with different Exit code                                                                              |
| CAS-02140          | CATPrt to JT creates a PER_Part structure and is not properly being viewed                                              |
| CAS-02142          | JT file does not match the V5 data                                                                                      |
| CAS-02146          | Faces missing in 17.3.006, possible regression                                                                          |
| CAS-02159          | We ran using convert curves option and earlier version of theorem. Still we gear tooth was not smooth as in CATIA data. |
| CAS-02188          | JT file with multiple bodies                                                                                            |
| CAS-02198          | PMI Issues - resultant jt is not showing arrows for the PMI datas (Text, flagnote, geometrical tolerance).              |
| CAS-02202          | We could not able to create for JT for the item JX6A-18E256-A/4.                                                        |
| CAS-02203          | Could not able to create for JT for the item DC-U55X-jl14-040100-18001/6                                                |
| CAS-02246          | JT file has missing faces                                                                                               |
| CAS-02261          | JT file missing symmetrical data                                                                                        |
| CAS-02266          | Catia5-JT-3DPDF pmi issues                                                                                              |
| CAS-02268          | Incorrect JT assembly generation from V5 data -                                                                         |
| CAS-02288          | JT files are not getting created for the specified items                                                                |
| CAS-02290          | Translation takes 4 hours in standalone and production it takes more than 5 plus hours.                                 |
| CAS-02321          | CATIA V4 to JT - Translation issue - Geometry output does not match input                                               |
| CAS-02322          | CATIA V5 /V4 to JT - Translation issue - Geometry does not match                                                        |
| CAS-02323          | CATIA V4 to JT - Translation issue - Geometry output does not match input                                               |
| CAS-02324          | CATIA V5 to JT - Translation issue - Translator Crash                                                                   |
| CAS-02325          | ETS translation failed for item: DC-CD42-040100-01000/12.                                                               |
| CAS-02331          | Overlapping text output from multiline FTA text                                                                         |
| CAS-02334          | Issue converting from V5 to JT                                                                                          |
| CAS-02337          | Transparent JT file                                                                                                    |
| CAS-02352          | When an annotation is hidden in CATIA, the same annotation should be hidden in TC VIS.                                  |
| CAS-02354          | JT goes to Terminal on submitting a manual request and JT is not created in the staging as well                         |
| CAS-02369          | MPROPS - Variance                                                                                                    |
| CAS-02385          | ETS Catia to JT Issue-translation went to terminal state for a particular assy data                                     |

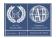

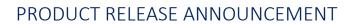

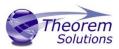

| CAS-02407 | Item ID: HP53-8472-A translation fails with crashing                                               |
|-----------|----------------------------------------------------------------------------------------------------|
| CAS-02430 | Unable to see contents of JT file in TcVis                                                         |
| CAS-02431 | Unable to open created JT file in TcVis                                                            |
| CAS-02436 | The following part has empty JT for the CAD data.                                                  |
| CAS-02437 | JT file not created                                                                                |
| CAS-02438 | JT created for the item W719174-S, but there are some extra surfaces visible                       |
| CAS-02445 | When JT file H1RO-7E395-A/8 is opened in Vismockup an error pop-up is displayed                    |
| CAS-02476 | The original JT only displayed a line                                                              |
| CAS-02487 | Regression report by Ford AD                                                                       |
| CAS-02489 | Failure to process PLMXML to V5 using existing CGR files                                           |
| CAS-02503 | V5 to JT text orientation appears to be flipped                                                    |
| CAS-02510 | For the part, in VISMOCKUP only a line is visible.                                                 |
| CAS-02515 | CATIA and JT files do not match.                                                                   |
| CAS-02519 | Failure JT Tess to CGR                                                                             |
| CAS-02521 | Catia to JT translation fails with a catastrophic error.                                           |
| CAS-02530 | Failure to process assembly and colour                                                             |
| CAS-02543 | Publish 3D fillets incorrect position                                                              |
| CAS-02545 | Rugosity is inverted in some cases                                                                 |
| CAS-02552 | V5>CreoView: unwanted lines appearing in CreoView output                                           |
| CAS-02564 | Problem with an Assembly-Structure converted to PLMXML-Structure                                   |
| CAS-02587 | For JTs created with the new version of theorem (18.2.124) the color of the lines are set to black |
| CAS-02594 | JT creation is failing in all versions of Theorem                                                  |
| CAS-02603 | CAD data is producing several surface errors and has failed faces                                  |
| CAS-02604 | Solid fsilure when writing data in XT_BREP format                                                  |
| CAS-02617 | JT not created, Possible regression issue in 18.2.126                                              |
| CAS-02620 | JT not matching CATIA Linestyles and colors                                                        |
| CAS-02623 | JT to V5 Slow performance opening only tessellated JT's                                            |

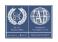